# **Die Ermittlung der Massenzuwachsprozente mit Hilfe des Tarifdifferenzverfahrens**

Autor(en): **Emrovi, Borivoj**

Objekttyp: **Article**

Zeitschrift: **Schweizerische Zeitschrift für Forstwesen = Swiss foresty journal = Journal forestier suisse**

Band (Jahr): **111 (1960)**

Heft 3

PDF erstellt am: **08.08.2024**

Persistenter Link: <https://doi.org/10.5169/seals-765621>

### **Nutzungsbedingungen**

Die ETH-Bibliothek ist Anbieterin der digitalisierten Zeitschriften. Sie besitzt keine Urheberrechte an den Inhalten der Zeitschriften. Die Rechte liegen in der Regel bei den Herausgebern. Die auf der Plattform e-periodica veröffentlichten Dokumente stehen für nicht-kommerzielle Zwecke in Lehre und Forschung sowie für die private Nutzung frei zur Verfügung. Einzelne Dateien oder Ausdrucke aus diesem Angebot können zusammen mit diesen Nutzungsbedingungen und den korrekten Herkunftsbezeichnungen weitergegeben werden.

Das Veröffentlichen von Bildern in Print- und Online-Publikationen ist nur mit vorheriger Genehmigung der Rechteinhaber erlaubt. Die systematische Speicherung von Teilen des elektronischen Angebots auf anderen Servern bedarf ebenfalls des schriftlichen Einverständnisses der Rechteinhaber.

# **Haftungsausschluss**

Alle Angaben erfolgen ohne Gewähr für Vollständigkeit oder Richtigkeit. Es wird keine Haftung übernommen für Schäden durch die Verwendung von Informationen aus diesem Online-Angebot oder durch das Fehlen von Informationen. Dies gilt auch für Inhalte Dritter, die über dieses Angebot zugänglich sind.

Ein Dienst der ETH-Bibliothek ETH Zürich, Rämistrasse 101, 8092 Zürich, Schweiz, www.library.ethz.ch

# **http://www.e-periodica.ch**

Eukalyptusproblem in Mißkredit gebracht werden. Erst muß eine andere, viel wichtigere Frage untersucht und geklärt werden, nämlich : «Ist es möglich, aus einzelnen frostunempfindlichen Arten des Eukalyptus durch Selektion oder Kreuzung frostharte und leistungsfähige zu züchten?»

Von entscheidender Bedeutung werden die Vorarbeiten sein, die sich in einzelnen Frostlagen der bisherigen Anbaugebiete des Eukalyptus, z. B. Südamerika, mit der Auswahl geeigneter Mutterbäume und der Saatzucht befassen. Dabei ist zu berücksichtigen, daß in Brasilien z. B. die meisten Eukalyptusarten im April Samen tragen. Die Arbeiten in den einzelnen Ländern Europas müssen in klimatisch geeigneten Gegenden (milde Winter) beginnen, um später auf andere ausgedehnt werden zu können.

Leider ist es mir nicht möglich, an dieser Stelle weitere Punkte eines riesigen Programms aufzuzeigen, das der europäischen Forstwirtschaft für die Zukunft bedeutende Aufgaben stellen wird. Die Probleme, die von großer Wichtigkeit auch für Europa sind, sollten schon den Studierenden nahegebracht werden. Sie erfordern Können und Wissen, wirtschaftliches Denken, Zähigkeit und Ausdauer und eine gemeinschaftliche Abstimmung, um Doppelarbeit zu verhindern und Erfolg zu garantieren.

# Die Ermittlung der Massenzuwachsprozente mit Hilfe des Tarifdifferenzverfahrens

Oxf. 562 Von Dr. Ing. Borivoj Emrović, Zagreb

1. Das Volumen des Stammes  $v = F(t)$  ist eine Funktion des Alters, beziehungsweise der Zeit f, während der laufende Massenzuwachs des Stammes Z die erste Ableitung des Volumens nach der Zeit ist:

$$
Z_{\upsilon} = \frac{d\upsilon}{dt} = F'(t) \tag{1}
$$

Sowohl die Funktion  $F(t)$  als auch der laufende Zuwachs  $F'(t)$  könnten durch Stammanalysen der Probestämme bestimmt werden, doch ist dieser Weg zu teuer und deshalb für die Praxis unverwendbar. Deswegen bedient man sich des Umweges über die Abhängigkeit des Volumens vom Brusthöhendurchmesser

$$
v = F_1(x) \tag{2}
$$

und der Tatsache, daß der Brusthöhendurchmesser ebenfalls eine Funktion der Zeit ist.

$$
x = F_2(t) \tag{3}
$$

Demnach kann man das Volumen des Stammes als eine zusammengesetzte Funktion der Zeit betrachten,

$$
v = F_1 \left[ F_2(t) \right] \tag{4}
$$

woraus folgt, daß

$$
Z_{v} = \frac{dv}{dt} = \frac{dv}{dx} \cdot \frac{dx}{dt} = \frac{dv}{dx} \cdot Z_{x}
$$
 (5)

Der erste Faktor der rechten Seite der Gleichung (5) ist die Ableitung (Steigung) der Tariflinie, die man leicht berechnen kann, auch wenn die Tariflinie (Gleichung [2]) nicht analytisch, sondern tabellarisch gegeben ist; nur muß man in diesem Falle eine tabellarische Differentiation anwenden. Der zweite Faktor ist die Ableitung des Brusthöhendurchmessers nach der Zeit, d. h. der laufende Durchmesserzuwachs, den man direkt durch Bohrspanproben ermitteln kann.

Das ist — wie bekannt — das Prinzip der Bestimmung des Bestandesmassenzuwachses mittels Bohrspanproben und der Tarife (siehe Meyer [1], Loetsch [2]).

# 2. Das Massen zuwachsprozent beträgt

$$
p = \frac{Z_v}{v} \cdot 100 \tag{6}
$$

bzw. wenn man  $Z_{v}$  nach der Gleichung (5) nimmt

$$
p = \frac{dv}{dx} \cdot \frac{1}{v} \cdot 100 \, Z_x \tag{7}
$$

Demnach ist für die Bestimmung des Massenzuwachsprozents erforderlich, daß man den Durchmesserzuwachs, das Volumen nach Tarif und die Steigung der Tariflinie kennt. Alle drei Größen sind Funktionen des Brusthöhendurchmessers und müssen deshalb für jede Durchmesserstufe bestimmt werden.

Um das Volumen und die Steigung der Tariflinie für einen gegebenen Bestand zu bestimmen, ist es notwendig, eine passende Tariflinie zu ermittein (d. h. zuerst wählt man die Familie der Tariflinien, die dem Typus des betreffenden Bestandes entspricht, und dann aus dieser Familie die entsprechendste Linie).

Die meisten der bekannten Tariflinienfamilien haben die Form

$$
v = F_1(x) = C \cdot f(x) \tag{8}
$$

wo das  $f(x)$  die Grundtariflinie und das C irgendeine Konstante, welche

durch die Tarifnummer bestimmt wird, darstellen<sup>1</sup>. Bei solchen Tarifen fällt die Konstante <sup>C</sup> aus dem Ausdruck für das Prozent heraus, und es gilt:

$$
p = \frac{df(x)}{dx} \cdot \frac{1}{f(x)} \cdot 100 \text{ Z}_x \tag{9}
$$

für die gesamte Tariflinienfamilie. Bezeichnen wir

$$
\frac{df\left(x\right)}{dx}\cdot\frac{1}{f\left(x\right)}=\rho_{1}\tag{10}
$$

kann man die  $\rho_1$ -Beträge tabellieren, so daß dabei für jede Tariflinien-<br>familie nur eine einzige Reihe der e. -Beträge genügt (siehe Tabelle 1) familie nur eine einzige Reihe der  $\rho_1$  -Beträge genügt (siehe Tabelle 1).

3. Der «Tarif conventionnel unique pour l'appli- cation de la méthode du contrôle» gibt die Kubatur in konventionellen Einheiten (Silven) wieder. Wenn man den Inhalt in Kubikmetern ermitteln will, dann ist das Bestimmen des Reduktionsfaktors <sup>C</sup> erforderlich<sup>2</sup>.

$$
C = \frac{\text{Volume in Kubikmetern}}{\text{Volume in Silver}} \tag{11}
$$

Betrachtet man den Silventarif<sup>3</sup> als Grundtariflinie und den Reduktionsfaktor C (in der Formel [11]) als Konstante (in der Formel [8]), so ist die auf diese Weise erhaltene Tariflinienfamilie vom angeführten Typus, für den es nur eine Reihe  $\rho_l$ -Beträge zu errechnen gibt.

Inzwischen kann es vorkommen, daß der Faktor C nicht der gleiche ist

i Beispielsweise bei den Algan-Tarifen (siehe: Schaeffer [3]) ist

$$
v = \frac{C}{1400} (x-5) (x-10) \longrightarrow f(x) = \frac{(x-5) (x-10)}{1400}
$$

wobei <sup>C</sup> (=Volumen des Stammes, dessen Brusthöhendurchmesser 45 cm beträgt) als Konstante, welche die Tarifnummer bestimmt, zu betrachten ist. Spieckersche Tarife (siehe: Laer-Spiecker [4]) sind nicht analytisch, sondern tabellarisch gegeben. Dieselben sind auf gleiche Art gebaut, wobei die Konstante  $C$  (=Tarifnummer) die Bedeutung des fünfzigfachen Volumens (in Kubikmetern) jenes Stammes hat, dessen Brusthöhendurchmesser 36,35 cm beträgt. Zum Beispiel beträgt bei Tarif No. <sup>50</sup> das Volumen des Stammes mit dem Brusthöhendurchmesser  $x = 36,35$  cm 1,0 m<sup>3</sup>. Die Tariflinienfamilien, die mittels Massentafeln und Standardhöhenkurven konstruiert sind wie z. B. Krutzsch-Loetschsche Tarife (siehe: Loetsch [5]) oder die Halajschen Tarife (siehe: Halaj [6]) haben die Form der Gleichung (8) nur annähernd.

\* Dieser Reduktionsfaktor ist um so sicherer bestimmt, je mehr Probestämme gefällt und sektionsweise kubiert wurden. Die erforderliche Anzahl der Stämme für eine zum voraus gewünschte Sicherheit kann auf Grund der Voraussetzung einer Standarddeviation (des Stammvolumens gleichen Brusthöhendurchmessers) von ca. 6—8 o/o errechnet werden.

<sup>3</sup> Allgemein kann man irgendeine Tariflinie als Grundtarif annehmen und nach der Formel (11) den Korrektionsfaktor C errechnen.

in jeder Durchmesserstufe, d. h. es kann sein, daß dieser Faktor ebenfalls eine Funktion des Brusthöhendurchmessers darstellt.

$$
C = \varphi(x) \tag{12}
$$

In diesem Falle ergibt sich :

$$
v = \varphi(x) \cdot f(x) \tag{13}
$$

$$
v = \varphi(x) \cdot f(x)
$$
\n
$$
Z_v = \left[\frac{dC}{dx} \cdot f(x) + \frac{df(x)}{dx} \cdot C\right] Z_x
$$
\n(14)

$$
p = \left[\frac{d \, G}{d \, x} \cdot \frac{1}{G} + \frac{d f(x)}{d \, x} \cdot \frac{1}{f(x)}\right] \cdot 100 \, Z_x \qquad (15)
$$

$$
p = \left(\rho_1 + \rho_2\right) \cdot 100 \text{ Z}_x \tag{16}
$$

wo  $\rho_l$ - die gleiche Bedeutung wie in der Gleichung (10) hat, und

$$
\rho_2 = \frac{d\varphi(x)}{dx} \cdot \frac{1}{\varphi(x)} = \frac{d C}{dx} \cdot \frac{1}{C} \tag{17}
$$

4. Beim Plenterwald kann man voraussetzen, daß sich die Tariflinie im Laufe der Zeit nicht ändert. Beim gleichalterigen Bestand ist dieses nicht so. Infolge der bekannten Erscheinung der Verschiebung der Höhenkurve im Laufe des Bestandesalters kommt es freilich auch zur Tariflinienverschiebung, d. h. man kann annehmen, daß der Faktor C in der Formel (8) eine Funktion der Zeit ist. Demnach ist

$$
C = \psi(t) \tag{18}
$$

Ziehen wir die Gleichung (8), (18) und (3) in Betracht, so folgt:

$$
v = Cf(x) = \psi(t) \cdot f(x) \tag{19}
$$

Der Massenzuwachs  $Z_{\nu}$  ist die erste Ableitung des Volumens nach der Zeit

$$
Z_{\mathbf{v}} = \frac{d \mathbf{F}(t)}{dt} \cdot f(x) + \mathbf{F}(t) \frac{df(x)}{dt}
$$
 (20)

$$
Z_{v} = \frac{d C}{dt} \cdot f(x) + \frac{df (x)}{dx} \cdot C \cdot Z_{x}
$$
 (21)

und daraus erhalten wir durch die Multiplikation mit  $\frac{100}{100}$ :

$$
p = \frac{d C}{dt} \cdot \frac{100}{C} + \frac{d f(x)}{dx} \cdot \frac{100}{f(x)} \cdot Z_x \tag{22}
$$

Den Zuwachs infolge der Tariflinienverschiebung bzw. infolge der Höhenkurvenverschiebung kann man — wie bekannt (siehe Laer-Spiecker [4],

Prodan [8]) — nur approximativ mit Hilfe der Ertragstafelangaben errechnen. In den Ertragstafeln finden sich die Angaben für den Brusthöhendurchmesser, die Höhe und das Volumen des Mittelstammes<sup>1</sup>.

Das Volumen des Mittelstammes ist eine Funktion des Mittelstammdurchmessers

$$
v_a = K \Phi \left( x_a \right) \tag{23}
$$

wobei  $x_a$  ebenfalls eine Funktion des Alters ist (K ist eine Konstante, die von der Bonität abhängig ist). Das Volumen dieses Mittelstammes erhält man auch mittels der Tariflinie, wenn man in die Formel (8)  $x = x_a$ einsetzt. Setzen wir die zwei Volumen gleich, so ergibt sich

$$
C = K \frac{\Phi(x_a)}{f(x_a)} = \Psi(t) \tag{24}
$$

und weiter

$$
\frac{dC}{dt} = \frac{dC}{dx_a} \cdot \frac{dx_a}{dt} = \frac{dC}{dx_a} \cdot Z_{x_a} =
$$
  

$$
= K \frac{f(x_a) \cdot \Phi'(x_a) - f'(x_a) \cdot \Phi(x_a)}{[f(x_a)]^2} \cdot Z_{x_a}
$$
 (25)

beziehungsweise

$$
\frac{dC}{dt} \cdot \frac{1}{C} = \left[ \frac{\Phi'(x_a)}{\Phi(x_a)} - \frac{f'(x_a)}{f(x_a)} \right] Z_{x_a}
$$
 (26)

$$
= \rho_3 \cdot Z_{x_a} \tag{27}
$$

wenn man mit  $\rho$ , den Ausdruck in der eckigen Klammer bezeichnet. Demnach wäre das Zuwachsprozent:

$$
p = 100 \rho_1 Z_x + 100 \rho_3 Z_{x_a} \tag{28}
$$

5. Der Betrag $\rho_{\overline{\jmath}}$  kann – für die Praxis – mittels des logarithmisehen Papiers errechnet werden. Nehmen wir an, daß die Tariflinie wenigstens in der Umgebung des Mittelstammes die Form

$$
v = Cf(x) = a x^{b}
$$
 (29)

und die Massenlinie nach den Ertragstafeln die Form

$$
v_a = K \Phi \left( x_a \right) = A x_a^B \tag{30}
$$

hat, dann wird gemäß den Gleichungen (26) und (27)

i Falls das Volumen nicht angegeben ist, kann man es mittels der Massentafeln bestimmen.

$$
\rho_3 = \frac{1}{x_a} (B - b) \tag{31}
$$

sein, d.h.  $\rho$ , ist die Differenz der Steigungen der «Massengeraden» auf dem logarithmischen Papier, dividiert durch den Durchmesser des Mittelstammes.

Beispiel: In einem gleichalterigen Eichenbestand sei der Durchmesser des Mittelstammes  $x_a = 40$  cm. Angewendet werden die Spieckerschen Einheitsmassenkurven für die Eiche und die Schwappachschen Ertragstafeln (Schwappach [9]).

In den Schwappachschen Ertragstafeln finden sich die Angaben  $\dot{x}_a$ und  $h_a$  für die einzelnen Alter. Wenn wir mit Hilfe der Schwappachschen Massentafeln für die Eiche (Schwappach [10]) die Massen dieser Mittelstamme errechnen (Derbholz) und diese Massen als Ordinaten der betreffenden  $x_a$  auf logarithmischem Papier auftragen, dann ergeben sich drei parallele Linien (für die drei Bonitäten), die in der Umgebung des  $x_a = 40$  cm, die Steigung  $B = 2.45$  haben. Die Spieckerschen Einheitsmassenkurven, aufgetragen auf dem logarithmischen Papier, ergeben ebenfalls parallele Linien, die in der Umgebung  $x = 40$  cm, die Steigung von ungefähr  $b = 2.25$  haben. Demnach ist

$$
\rho_3 = \frac{1}{40} \left( 2{,}45 - 2{,}25 \right) = 0{,}005
$$

Im Falle, daß der Durchmesserzuwachs 0,2 cm beträgt, wird der durch die Verlagerung verursachte Anteil des Massenzuwachsprozentes

$$
100 \rho_3 Z_{x_a} = 0.1 \, \frac{0}{0}
$$

betragen, und zwar so, daß darauf weder die Tarif- noch die Bonitätsnummer einen Einfluß ausüben.

#### .Literatur

- [1] Meyer, H.A. and F.B. Nelson. 1952: Accuracy of forest growth determination based on the measurement of increment cores. Bui. 547. The Pennsylvania State College, School of Agriculture.
- [2] Loetsch, F.: Das Tarifdifferenzverfahren zur Massenzuwachsermittlung. Schweiz. Zeit. f. Forstwesen, 1954.
- [3] Schaeffer L.: Tarifs rapides et tarifs lents. Rev. for. française, 1949.
- [4] Laer  $W. -$  Spiecker M.: Massenberechnungstafeln zur Ermittlung von Vorrat und Zuwachs von Waldbeständen. Frankfurt a. M., 1951.
- [5] Loetsch F.: Der Einfluß von Höhenstufen und Holzarten auf einen einheitlichen Massentarif bei mitteleuropäischen Waldvorratsinventuren. Z. Weltforstw. 15, 1952.
- [6] Halaj J.: Tabulky jednotnych hmotovych kriviek. Bratislava, 1955.
- [7] Stoffels A.: De inhoudsbepaling van grovedennen-opstanden met behulp van standaardkrommen. Nederlandsch Boschbouw Tijdschrift 25, 1953.
- [8] Prodan M.: Messung der Waldbestände, 1951.
- [9] Schwappach: Untersuchungen über die Zuwachsleistungen von Eichen-Hochwaldbeständen in Preußen. Neudamm, 1905, 1920.
- [lOJScftiüappacb: Formzahlen und Massentafeln für die Eiche. Berlin, 1905.

Tabelle 1

 $f(x)$  $d\mathcal{X}$ 

 $\begin{array}{cc} 0 & \end{array}$ 

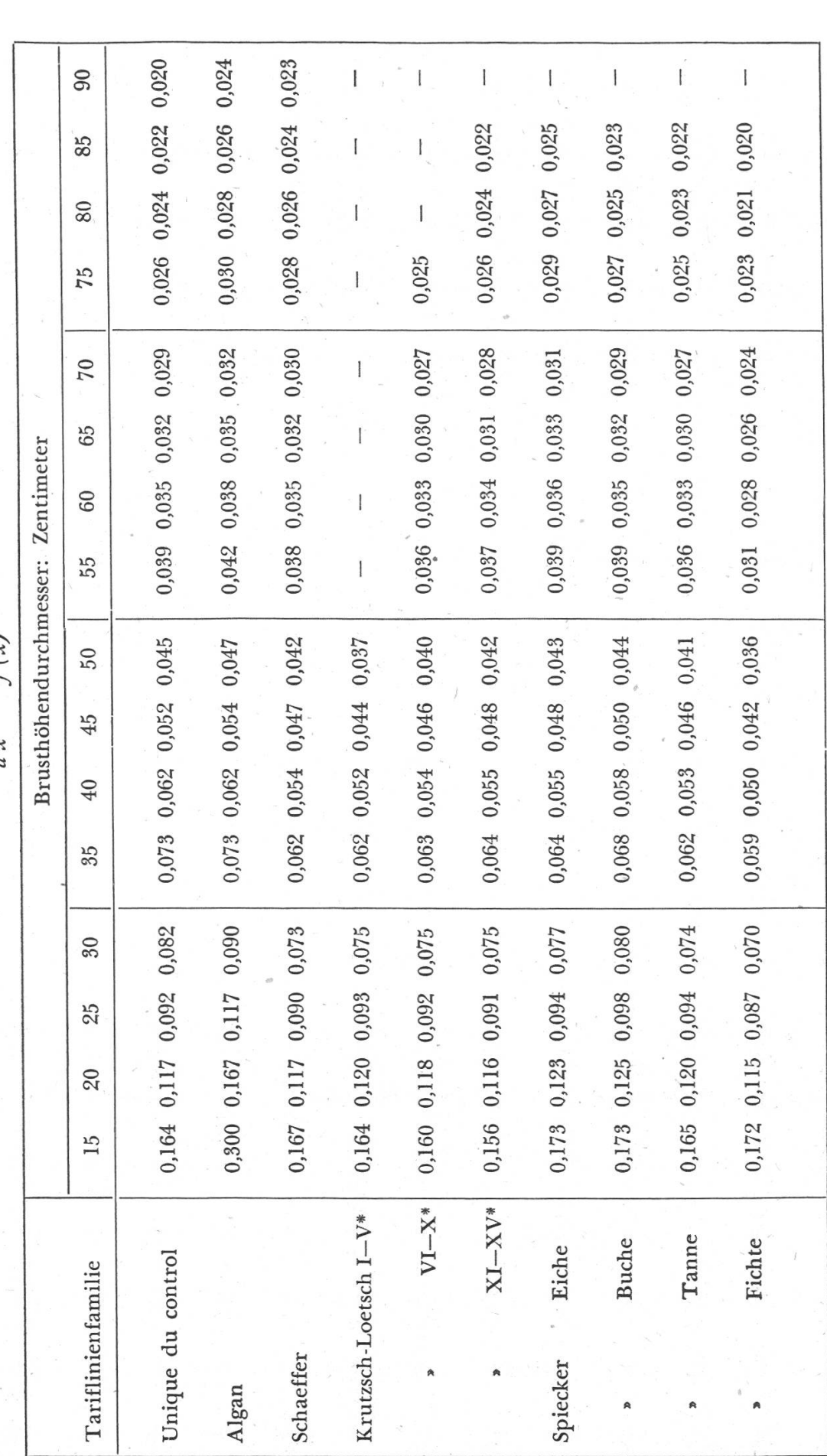

 $\epsilon^{\prime}$ 

a. So

# Résumé

# La détermination du taux d'accroissement à l'aide de la méthode de la différence des tarifs

L'auteur détermine le taux d'accroissement, pour différents tarifs et pour différentes formes de peuplement, à l'aide des formules suivantes:

1) 
$$
z_v = \frac{dv}{dx} \cdot z_x
$$
  $\frac{dv}{dx} = \text{derivée première d'un tarif}$   
\n2)  $p = \frac{z_v}{v} \cdot 100$   $\frac{z_x}{p} = \text{tax d'accroissement}$   
\n3)  $p = \frac{z_v}{v} \cdot 100$   $\frac{z_x}{p} = \text{tax d'accroissement}$   
\n4)  $p = \text{taux d'accroissement}$   
\n5)  $p = \text{tan } \frac{v}{x} = \text{volume d'un arbre}$ 

L'auteur utilise pour ses démonstrations les tarifs suivants: tarifs gradués d'Algan, tarifs de Schaeffer, tarifs de Krutzsch-Loetsch, tarifs de von Laer-Spiecker, tarif conventionnel unique pour l'application du contrôle.

Il déduit aussi la part d'accroissement due <sup>à</sup> un décalage de tarif dans le cas des forêts équiennes.

Farron

# MITTEILUNGEN - COMMUNICATIONS

# Indemnités pour peupliers de culture

Par F: Grivaz, Lausanne

Il <sup>a</sup> paru utile et nécessaire d'étudier cette question d'indemnités pour peupliers de culture dans un chapitre spécial, cette culture prenant toujours plus d'importance dans notre pays. On compte qu'en Suisse il s'en plante annuellement près de 70 000 sujets, tant dans nos plaines que sur le Plateau. Ces plantations sont particulièrement importantes en Suisse romande.

Ces indemnités sont d'autant plus faciles <sup>à</sup> calculer que l'âge de la révolution est courte et surtout qu'il n'y <sup>a</sup> pas de produits d'éclaircies au cours de celle-ci. Chez les autres essences forestières c'est ce qui complique le calcul de la perte d'avenir une révolution pouvant dépasser <sup>200</sup> ans. En outre il faut estimer et capitaliser des rendements d'éclaircies estimations toujours subjectives et toujours discutables.

Pour déterminer la valeur d'un peuplier ou d'un peuplement de peupliers il est nécessaire d'être bien au clair sur certains points, étant bien entendu qu'il s'agit de cultures sur des sols nettement à vocation de peupliers.

7. Nombre de plants <sup>à</sup> l'hectare : Il n'y <sup>a</sup> rien <sup>à</sup> gagner <sup>à</sup> planter trop serré; des plantations  $7 \times 7$  m (200 plants à l'hectare) sont au détriment de l'accroissement, celui-ci diminuant considérablement dès que les couronnes se touchent. Le maximum d'accroissement semble se produire avec un écartement de plantation de  $9 \times 9$  m.